## CA Productivity Accelerator Developer Basic Features

**DATASHEET** 

This web-based training course for CA Productivity Accelerator (CA PA) provides delegates with an introduction to core features and functions of the tool. Upon completion of this facilitated training, delegates will be ready to develop their own learning and support content using CA PA

#### Product Release

CA Productivity Accelerator 13.x

### Course Essentials

- 15 Hours
- Delivered via Web Based Training but can be delivered in the Classroom

#### **Prerequisites**

• None

#### Who Should Attend?

- **Technical Writers**
- **Content Developers**
- **Instructional Designers**

#### What You Will Learn

- **Manager Basics**
- The Developer
- Instant Developer
- Create & Edit Simulations
- Book & Book Page Development and Templates
- Quiz Development and Templates
- Using Avatars
- Import PowerPoint Presentations
- Content Playback Trainer Bars
- Audio
- Publish and Deploy Content

### How to Book

For more information about this training or to enrol, please contact our Sales Team:

Tel: +44 (0)1252 607220 Email: sales@larmerbrown.com

### **Overview**

This introductory course provides hands-on experience of the basic features and functions of CA PA. During a pre-call, the Course Lesson Plans are discussed and the interactive sessions scheduled. During facilitated sessions, delegates receive demonstrations and guidance to assist understanding and learning. Throughout each session delegates are encouraged to ask questions in order to confirm their understanding and share knowledge with the others.

Course facilitators are qualified Trainers with extensive content development experience. This experience ensures that delegates receive 'value add' throughout the course, drawn from real-life project experience.

All delegates receive telephone support for one month post-course. Telephone support is limited to the features and functions detailed within the Course Lesson Plan.

### **Objectives**

This basic features course is designed to ensure delegates receive a thorough introduction to the development of learning and support content using CA PA. Upon successful completion, delegates will be able to utilise their knowledge with confidence.

Both new and experienced Content Developers should consider the Additional Features Course as the next step.

## Developer Basic Features

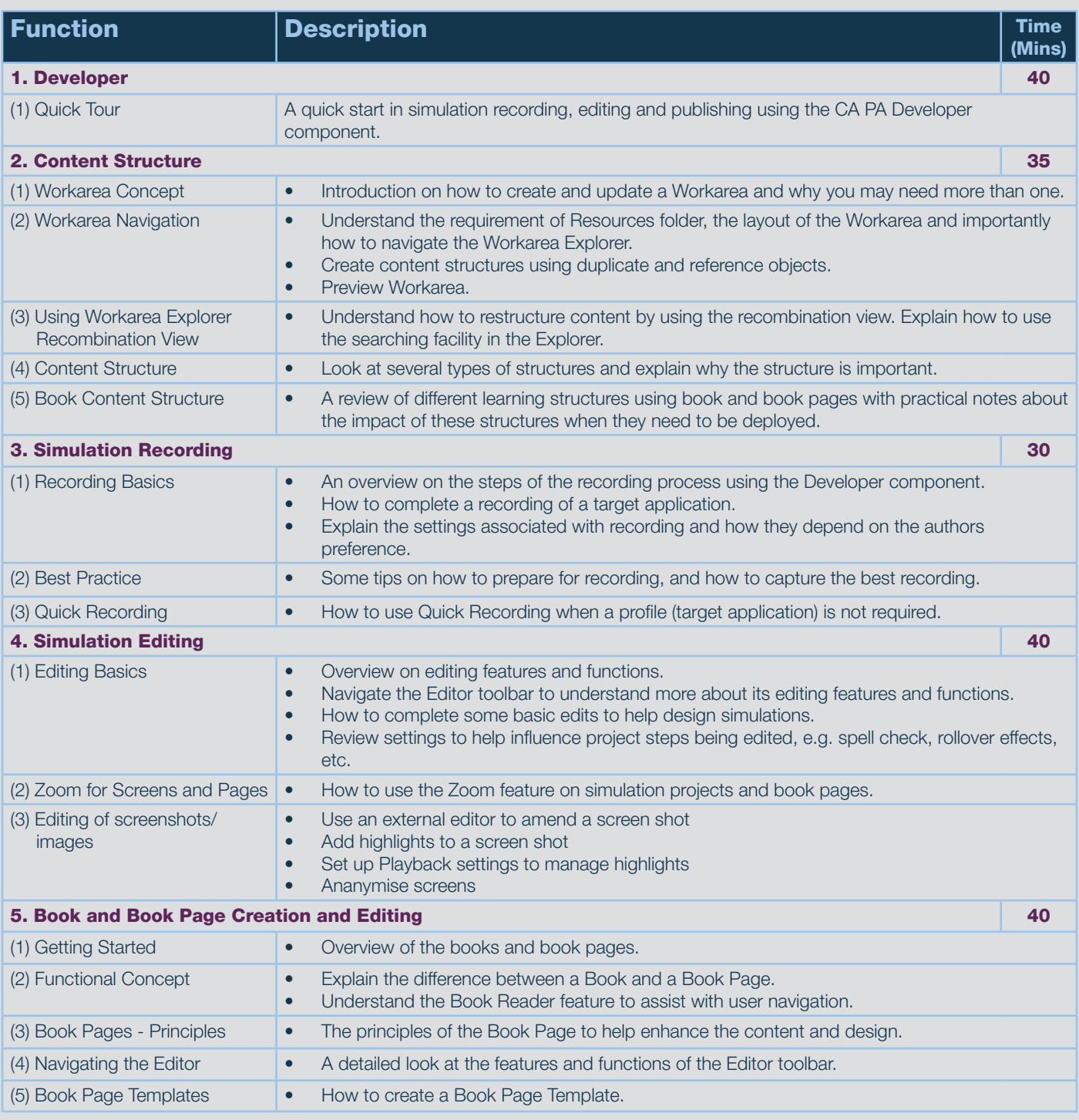

## Developer Basic Features

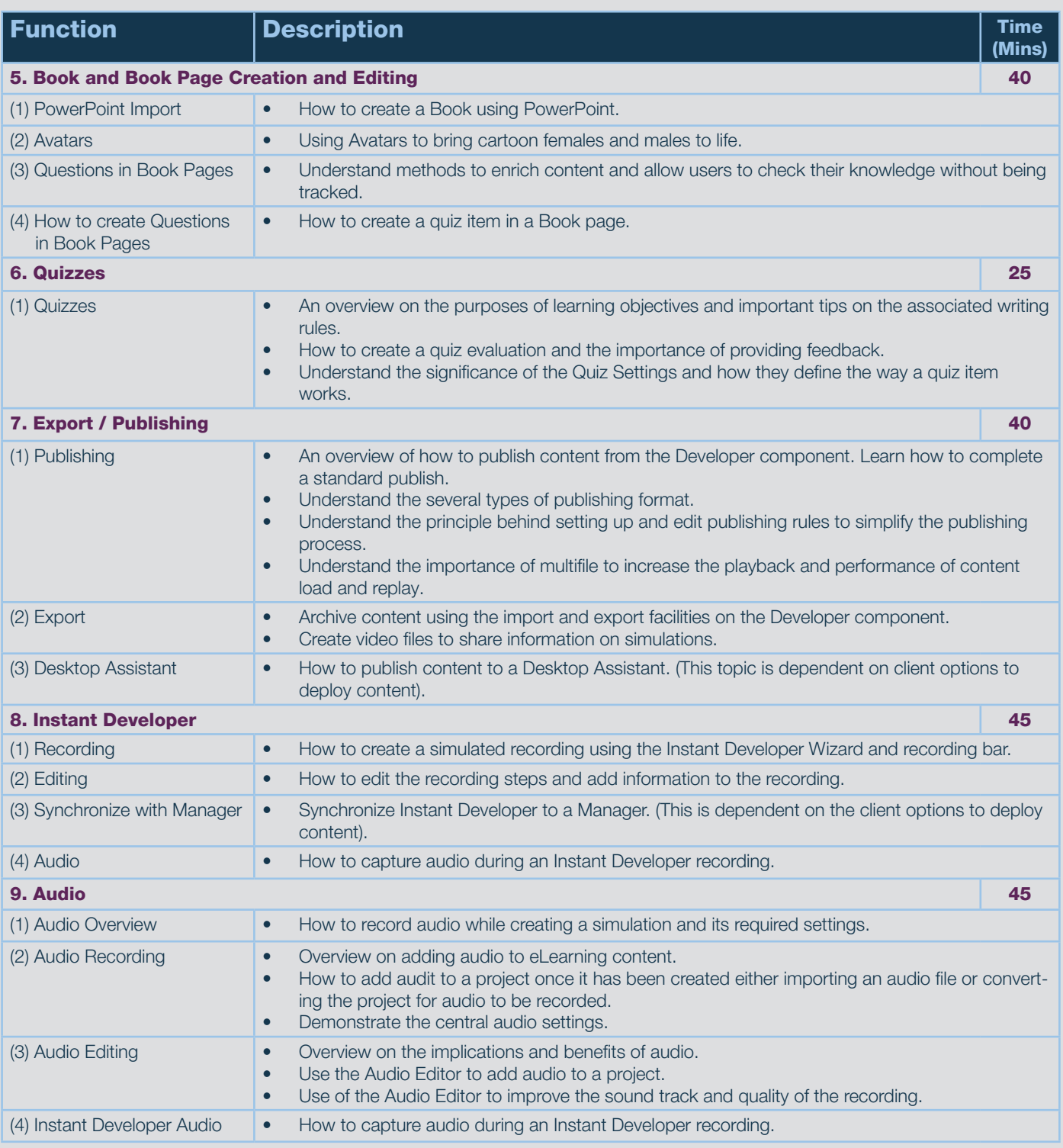

## Developer Basic Features

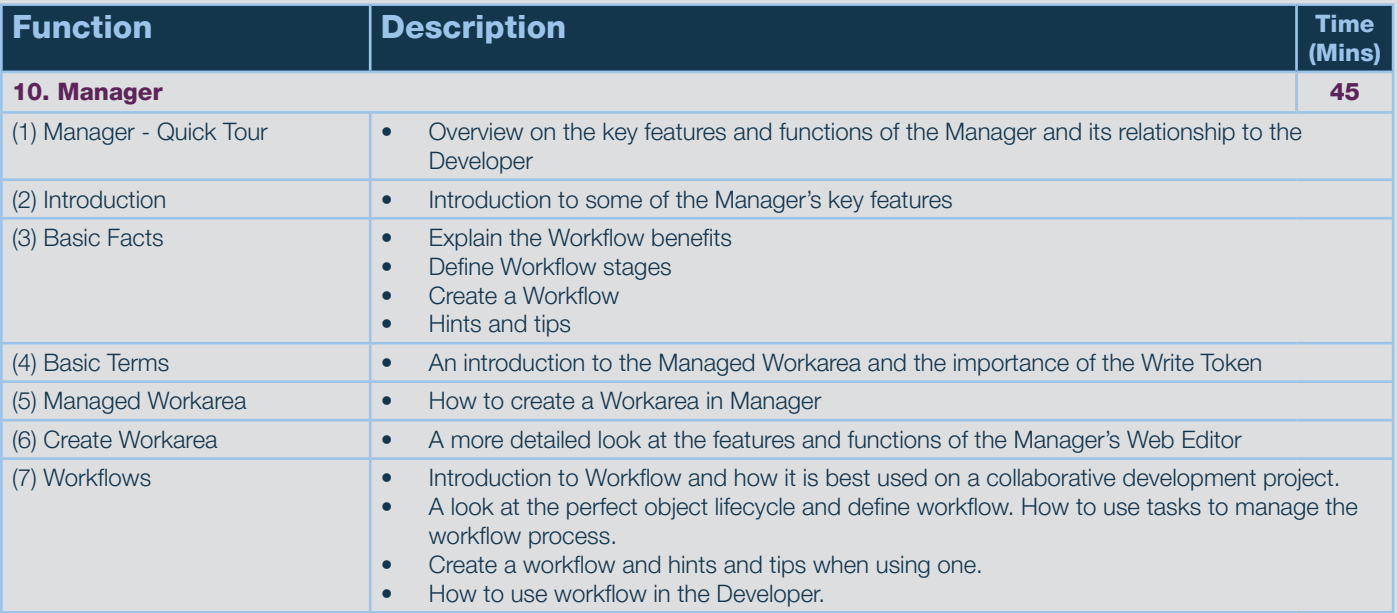